## H5LR\_READ\_REGION

Expand all Collapse all

- Jump to ...
- [Summary](#page-0-0)
- [Description](#page-1-0)
- [Example](#page-1-1)
- Switch language ...
- $\bullet$  C
- $\bullet$  C++
- FORTRAN

JAVA **[Summary](#page-0-0) [Description](#page-1-0)** [Example](#page-1-1) **JAVA** FORTRAN  $C++$ C

# <span id="page-0-0"></span>H5LR\_READ\_REGION

Retrieves raw data pointed to by a region reference to an application buffer.

### **Procedure:** H5LR\_READ\_REGION(loc\_id, ref, mem\_type, num\_elem, buf)

#### **Signature:**

herr\_t H5LRread\_region( hid\_t loc\_id, const hdset\_reg\_ref\_t \*ref, hid\_t mem\_type, size\_t \*num\_elem, void \*buf )

SUBROUTINE H5LRread\_region\_f(loc\_id, ref, dtype, numelem, buf, error)

IMPLICIT NONE

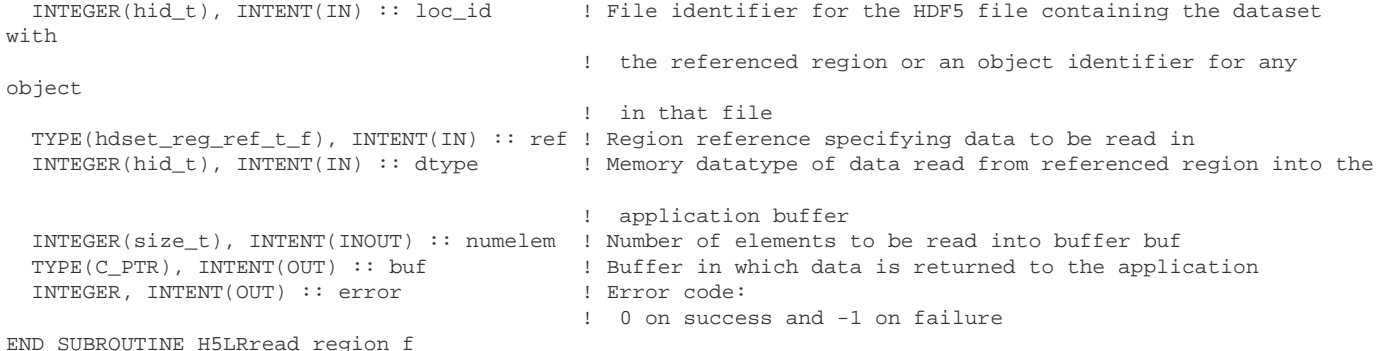

#### **Parameters:**

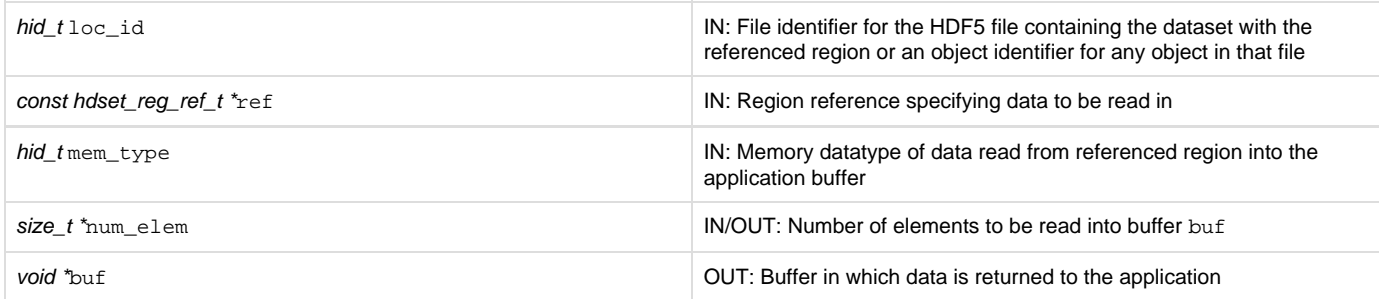

<span id="page-1-0"></span>**Description:**

H5LRread\_region reads data pointed to by the region reference ref into the buffer buf.

num\_elem specifies the number of elements to be read into buf. When the size of the reference region is unknown, H5LRread\_region can be called with buf set to NULL; the number of elements in the referenced region will be returned in num\_elem.

The buffer buf must be big enough to hold num\_elem elements of type mem\_type. For example, if data is read from the referenced region into an integer buffer, mem\_type should be H5T\_NATIVE\_INT and the buffer must be at least sizeof(int) \* num\_elem bytes in size. This buffer must be allocated by the application.

#### **Returns:**

<span id="page-1-1"></span>Returns a non-negative value if successful; otherwise returns a negative value.

**Example:** Coming Soon!

#### **History:**

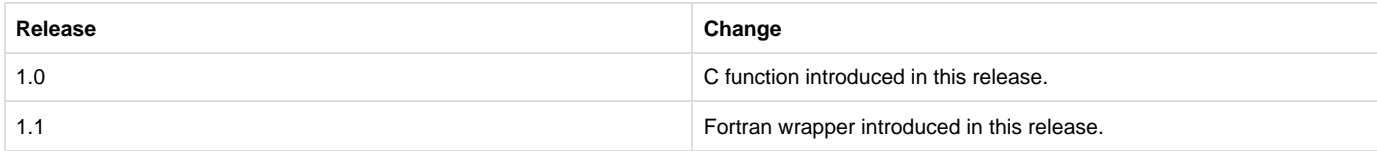

--- Last Modified: December 04, 2017 | 07:28 AM